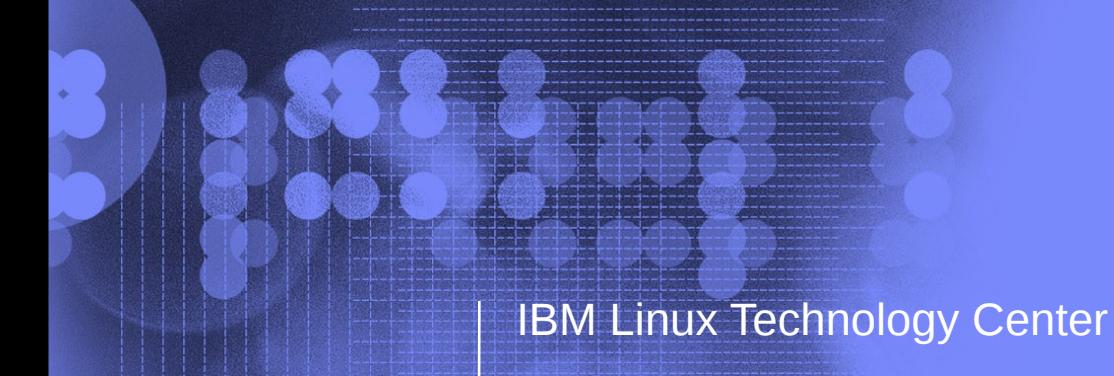

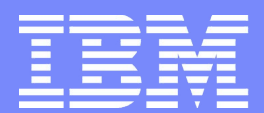

### Transparent Memory Compression in Linux

Seth Jennings sjenning@linux.vnet.ibm.com LinuxCon 2013 IBM, LTC

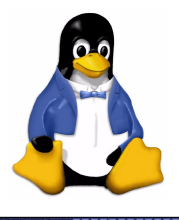

© 2006 IBM Corporation

### **Overview**

- **What is Transparent Memory Compression**
- Swap is a four letter word
- What is zswap and how does it work
- **Use cases and gotchas**
- **Other/Future work**

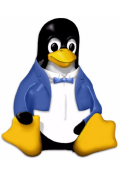

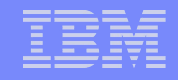

## Transparent Memory Compression

- **Kernel dynamically compresses process memory** without process knowledge
- **Achieved through the use of process virtual address** space and demand paging
- **The kernel can unmap pages from the process page** table and compress them
- When a compressed page is accessed, the page fault handler uses the information in the Page Table Entry (PTE) to find the page in the compressed pool, decompress it, and link it back into the page table

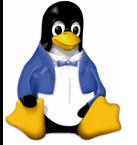

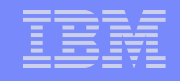

# Swap is a Four Letter Word

- **RAM** sizing for a machine or virtual machine is usually done on a peak load basis
- **Any workload that overcommits memory accessing a** working set whose size exceed the RAM size becomes a I/O bound load via swapping
- We'll just talk about the anonymous memory overcommit situation for now
- **Swap is a four letter word for most sysadmins**

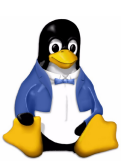

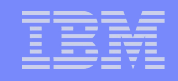

# Swap is a Four Letter Word

- Swapping pages out doesn't necessarily hurt performance
- **The scanning and unmapping is typically done by** kswapd, not the workload thread
- **Cost is in the CPU overhead of scanning and** unmapping and I/O to the swap device (aysnc)
- Swapping pages in is the problem
- **The thread is halted on the page fault until the page** can be read from the swap device (~10ms)

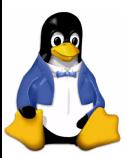

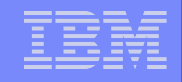

# Swap is a Four Letter Word

When a CPU bound workload suddenly becomes I/O bound, saturating the swap device and crashing workload throughput and responsiveness

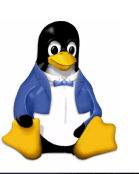

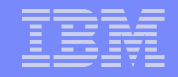

### SPECjbb Performance

10GB RAM, 2core SMT4, Power7+

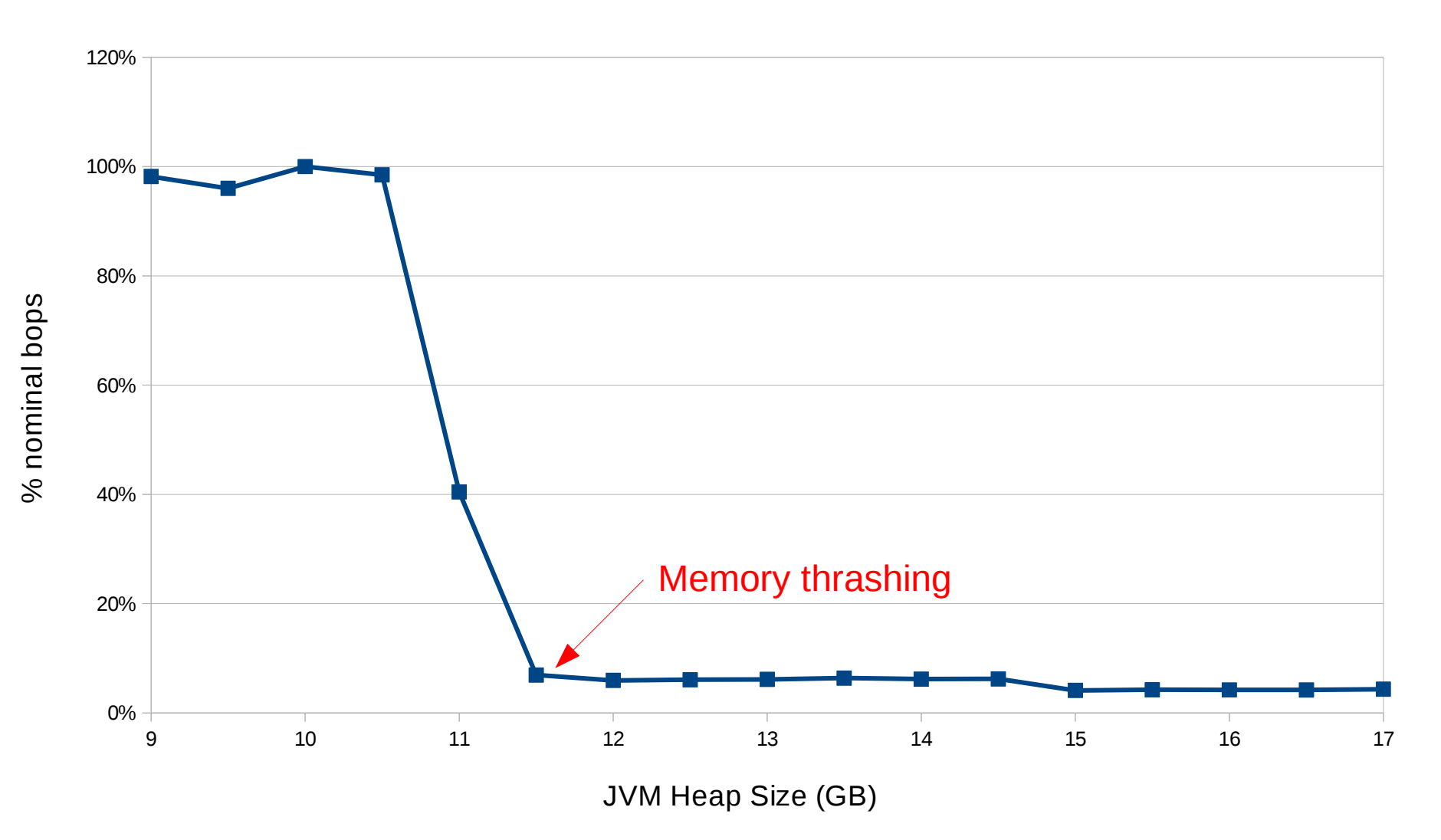

© 2013 IBM Corporation

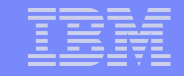

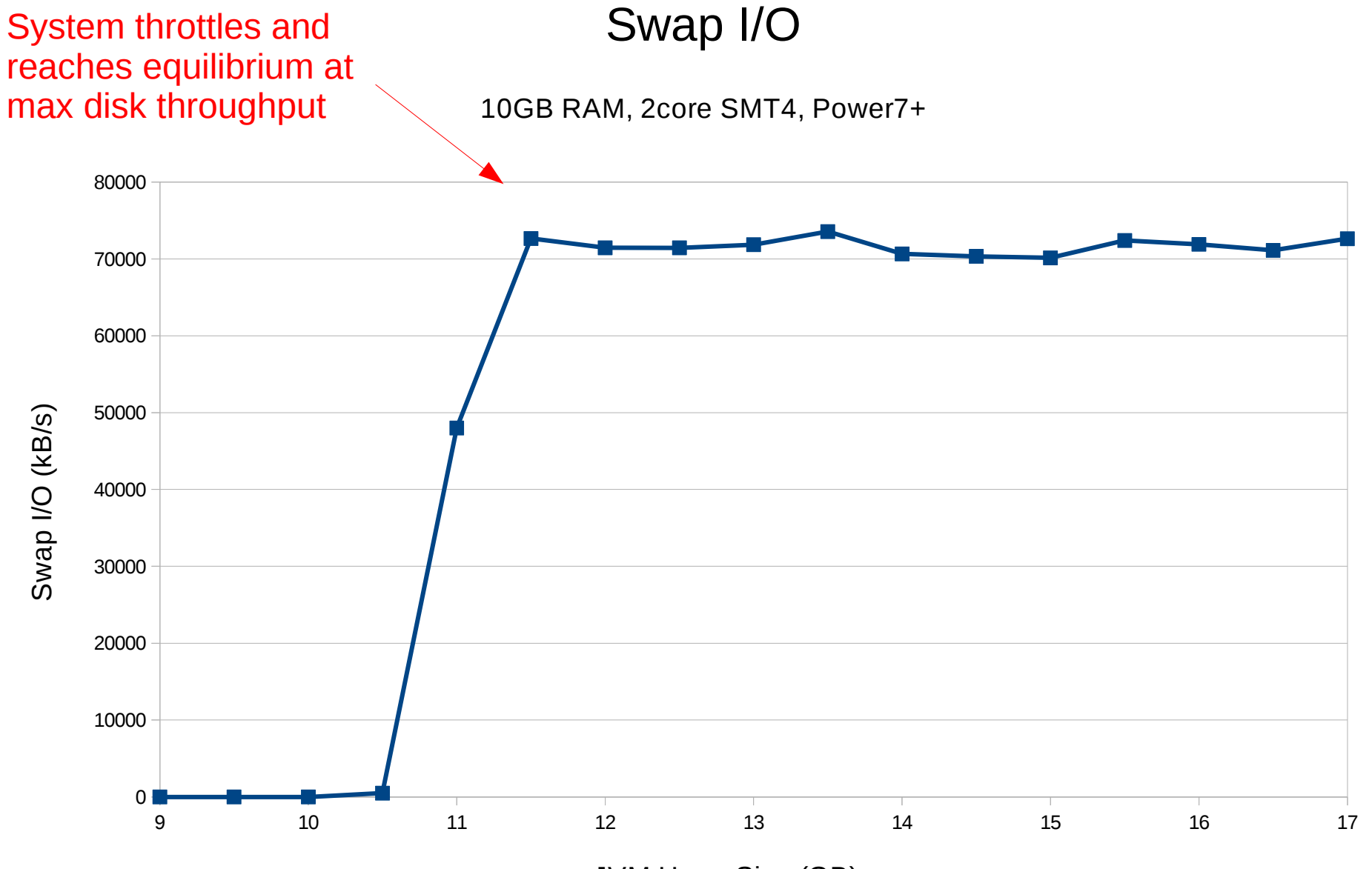

JVM Heap Size (GB)

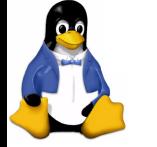

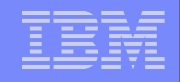

# Swap is Four Letter Word

- **If the memory thrashing case, some would prefer to** run their systems swap-less and have their workload fall victim to the Out Of Memory (OOM) killer rather than take the non-deterministic latency and performance degradation that I/O introduces
- We need a way to smooth out this I/O storm and performance cliff as memory demand meets memory capacity
- **E** Zswap!

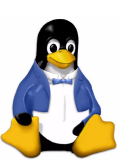

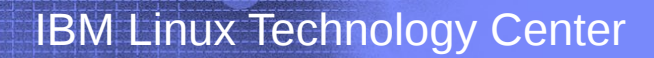

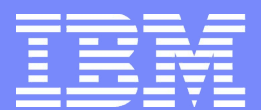

### Crash Course in Memory Reclaim

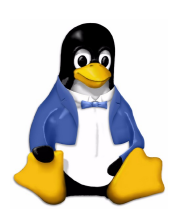

© 2006 IBM Corporation

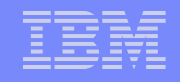

### Page Frame Management

- **All memory is managed in units called "page frames".** This is the basic unit of memory on which architecture memory hardware operates
- **Each page frame is managed in the kernel with a page** structure (struct page)
- **Allocated page frames are maintained on two lists: an** "active" list and an "inactive" list

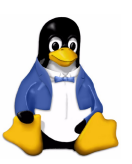

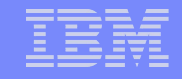

### Page Frame Reclaim

- When the system is low on free page frames, the memory manager begins to search the inactive list for page frames it can reclaim
- **Typical page types:** 
	- Clean page cache, no I/O required (cheap reclaim)
	- Dirty page cache, filesystem I/O needed to clean
	- Anonymous user pages, swap I/O needed to store

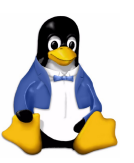

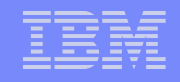

### Anonymous Page Reclaim

- **The memory manager can reclaim (most) user space** anonymous memory through a process called "memory unmapping"
- **This process consists of finding all the PTEs that** reference the page and replacing those entries with a "swap entry"
- **The swap entry contains information about where to** find the swapped out page and is used by the page fault handler to repopulate the page if the user process ever accesses it again

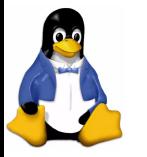

IBM Linux Technology Center

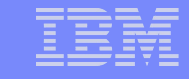

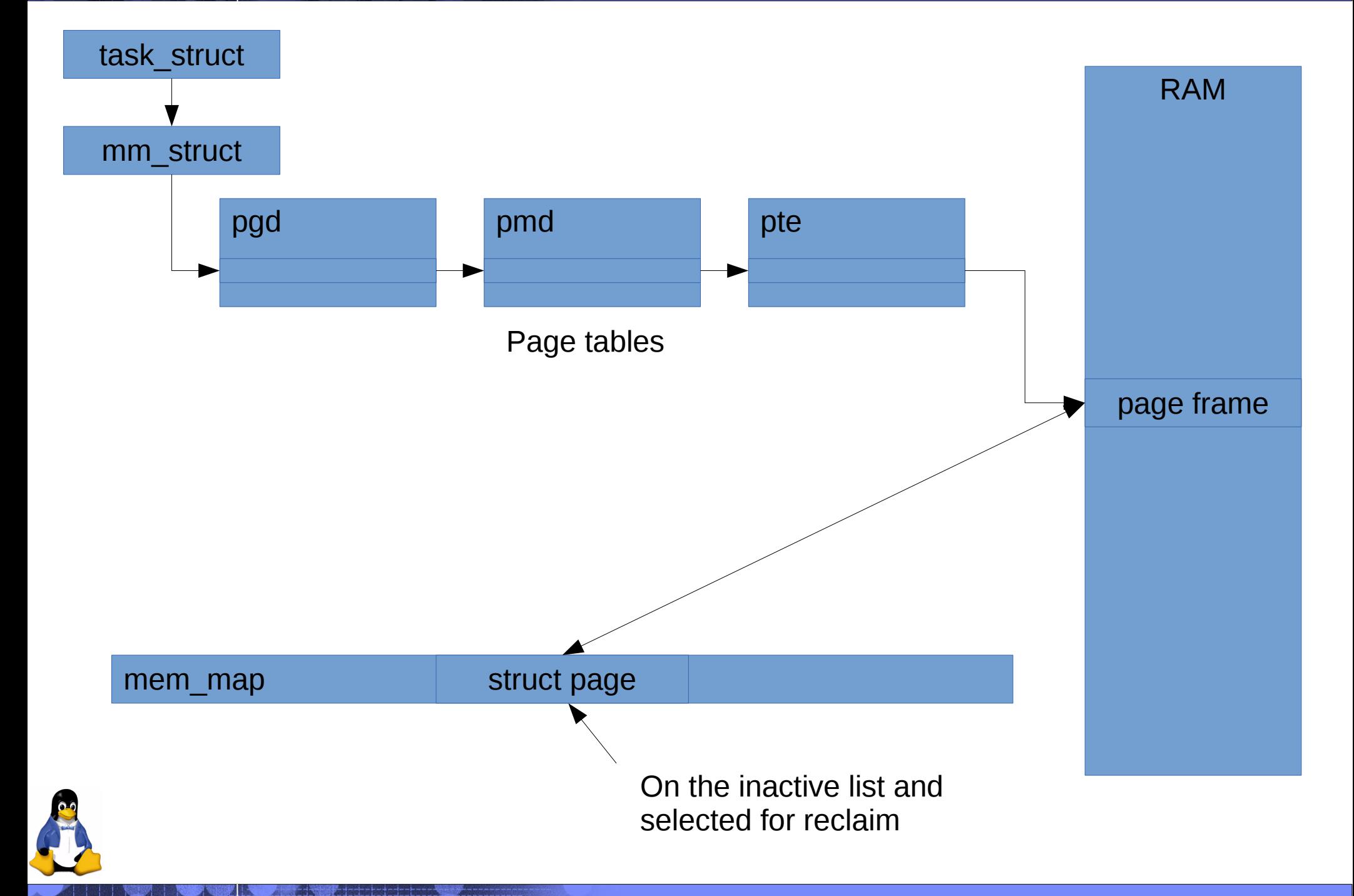

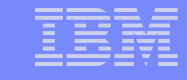

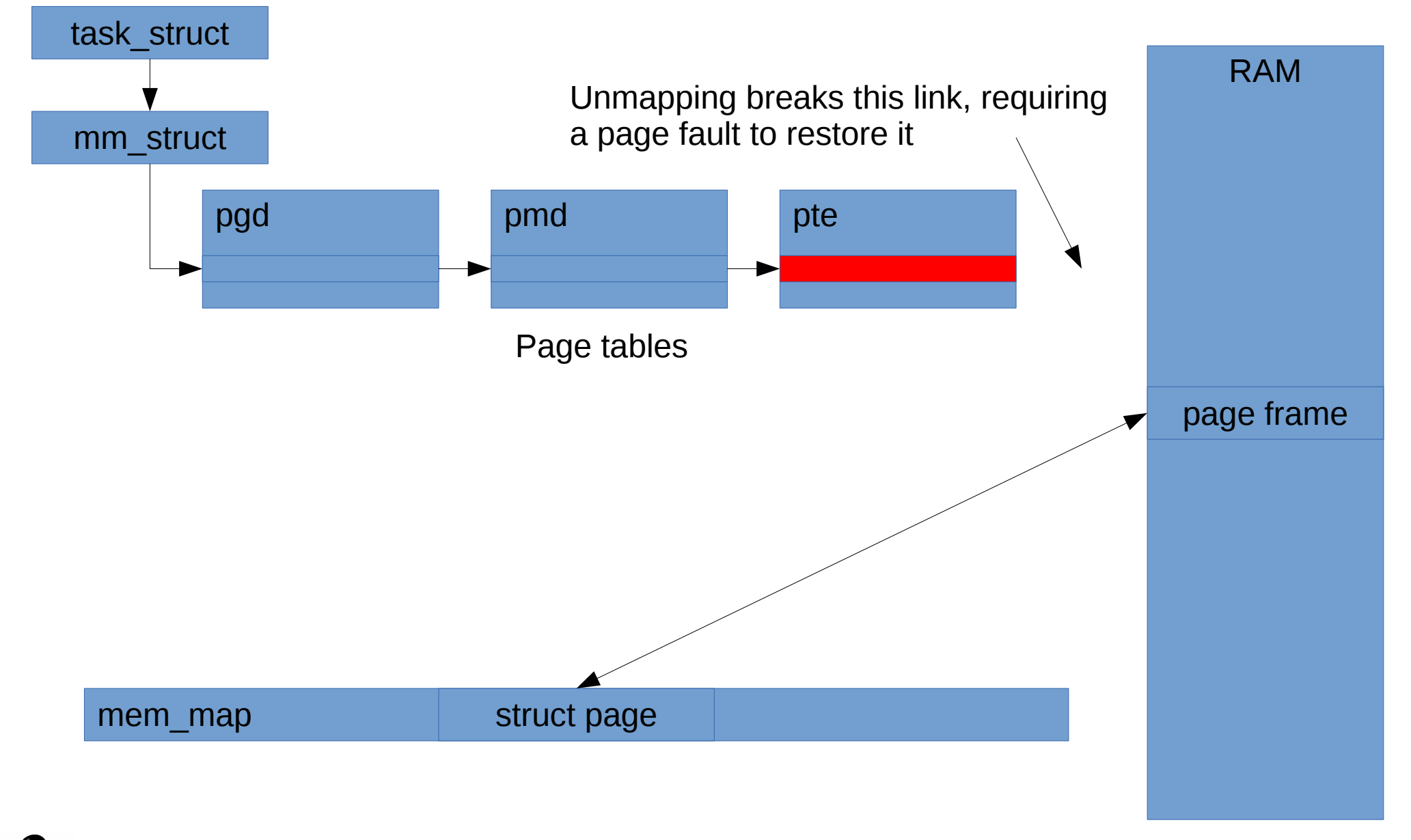

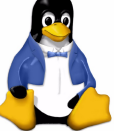

© 2013 IBM Corporation

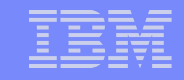

### Swap Entry

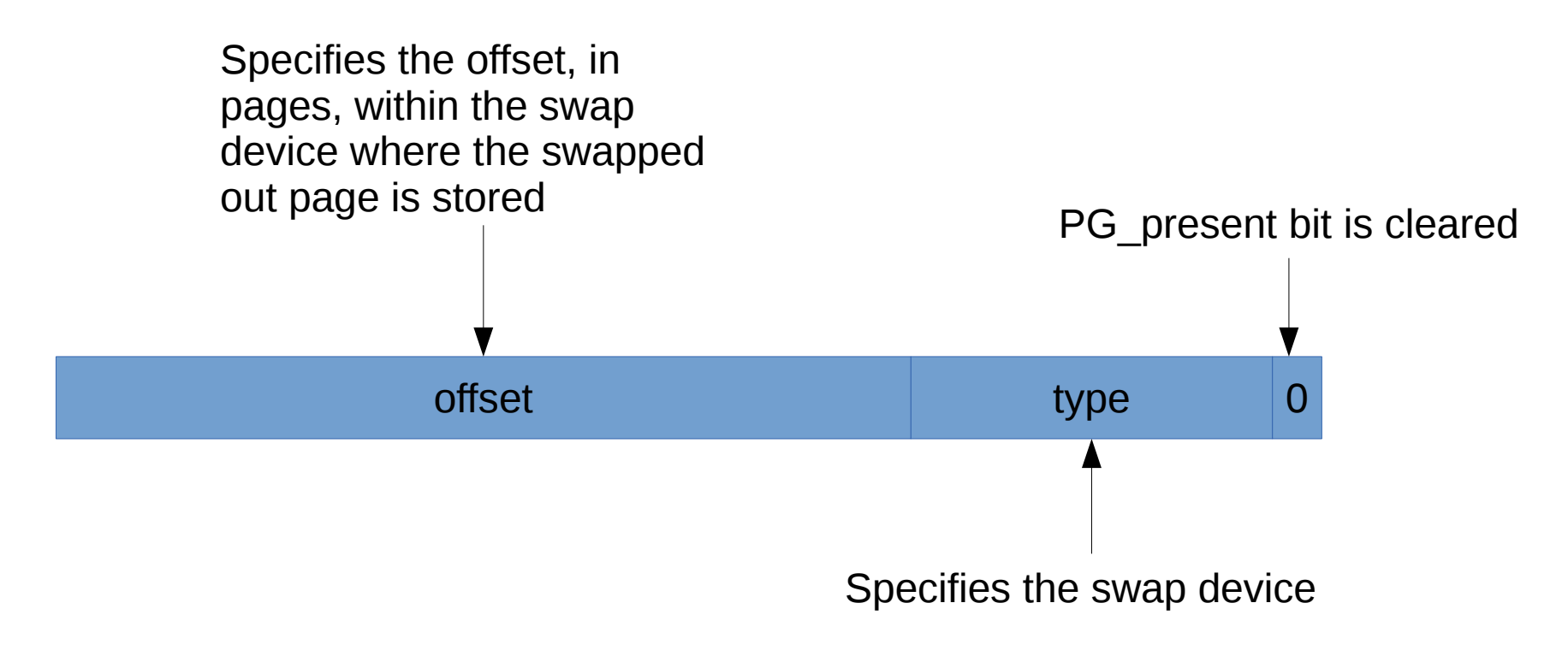

Note that the (type, offset) value is a unique identifier for a swapped out page within the system

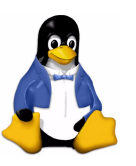

IBM Linux Technology Center

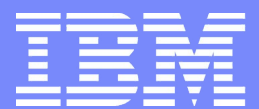

### **Zswap**

### Transparent Memory Compression for Swap Pages

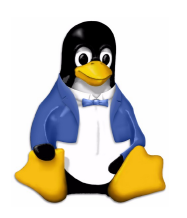

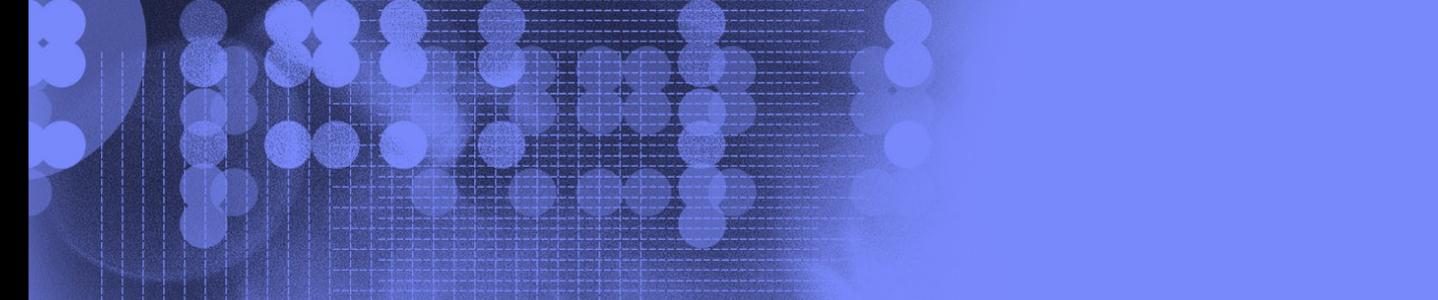

© 2006 IBM Corporation

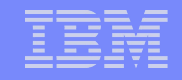

## **Zswap**

- **Example 25 The Septem Example 25 The Fead and write** sides of the swap code and acts as a compressed cache for pages go to and from the swap device
- **As a page is being written to the swap device, zswap** hooks into the write side (swap\_writepage()) via the frontswap API [1] and tries to compress and store the page in a dynamically sized compressed memory pool
- **If zswap is successful, the page is clean and ready to** be freed without writing the page to the swap device

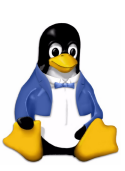

[1] http://lwn.net/Articles/386090/

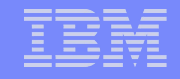

### **Zswap**

- When a page fault occurs on a swap entry, zswap hooks into the read side (swap\_readpage()) and attempts to find the swap page, uniquely identified by the swap entry, in the compressed cache
- **If the entry is found, the page is decompressed from** the cache and linked into the process page tables
- Code at mm/zswap.c

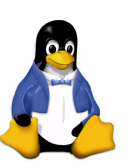

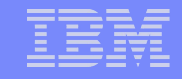

# Zbud

- **Example 2 F** Zbud is the name of the allocator (more like a bin packer) for the compressed memory pool
- Compressed page data is paired, hence the "bud", and store in a page frame together
- **Only two compressed pages per page frame** 
	- ▶ Caps effective compression at 50% BUT
	- **Enables a more deterministic reclaim time**
- **Hoping to enabled zsmalloc soon**
- Code at mm/zbud.c

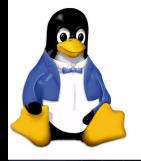

# Zbud

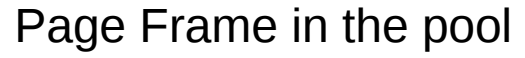

Last compressed page data Is page aligned at the end

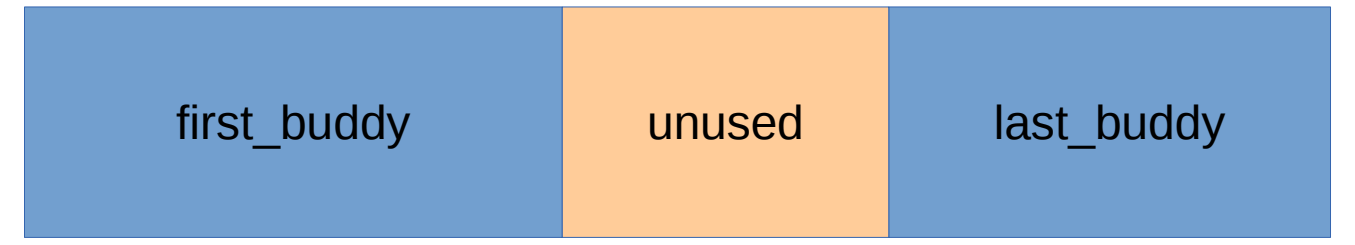

First compressed page data Is page aligned at beginning

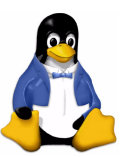

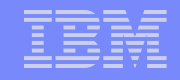

# Enabling Zswap

- **EXECT** 25 EXP MUST be enabled at boot time with a kernel parameter
	- **>zswap.enabled=1**
- **An optional kernel parameter can set the** compressor to any compressor enabled in the kernel cryptoraphic API (lzo is the default)
	- zswap.compressor=deflate

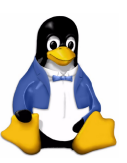

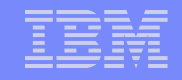

# Enabling Zswap

- There is only one tunable, max pool percent, that specifies the maximum percentage of RAM that can be used for compressed pool
- /sys/modules/zswap/parameters
- Statistics on zswap activity are available in debugfs
	- /sys/kernel/debug/zswap
	- **Frontswap stats can also be relevant**

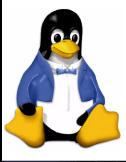

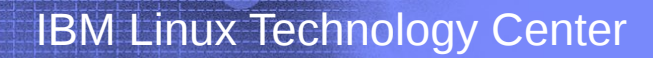

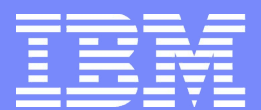

### Enough talk, let's do this!

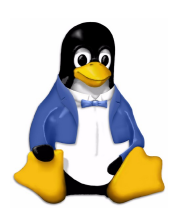

© 2006 IBM Corporation

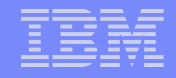

#### SPECjbb Performance

10GB RAM, 2core SMT4, Power7+, max\_pool\_percent=40

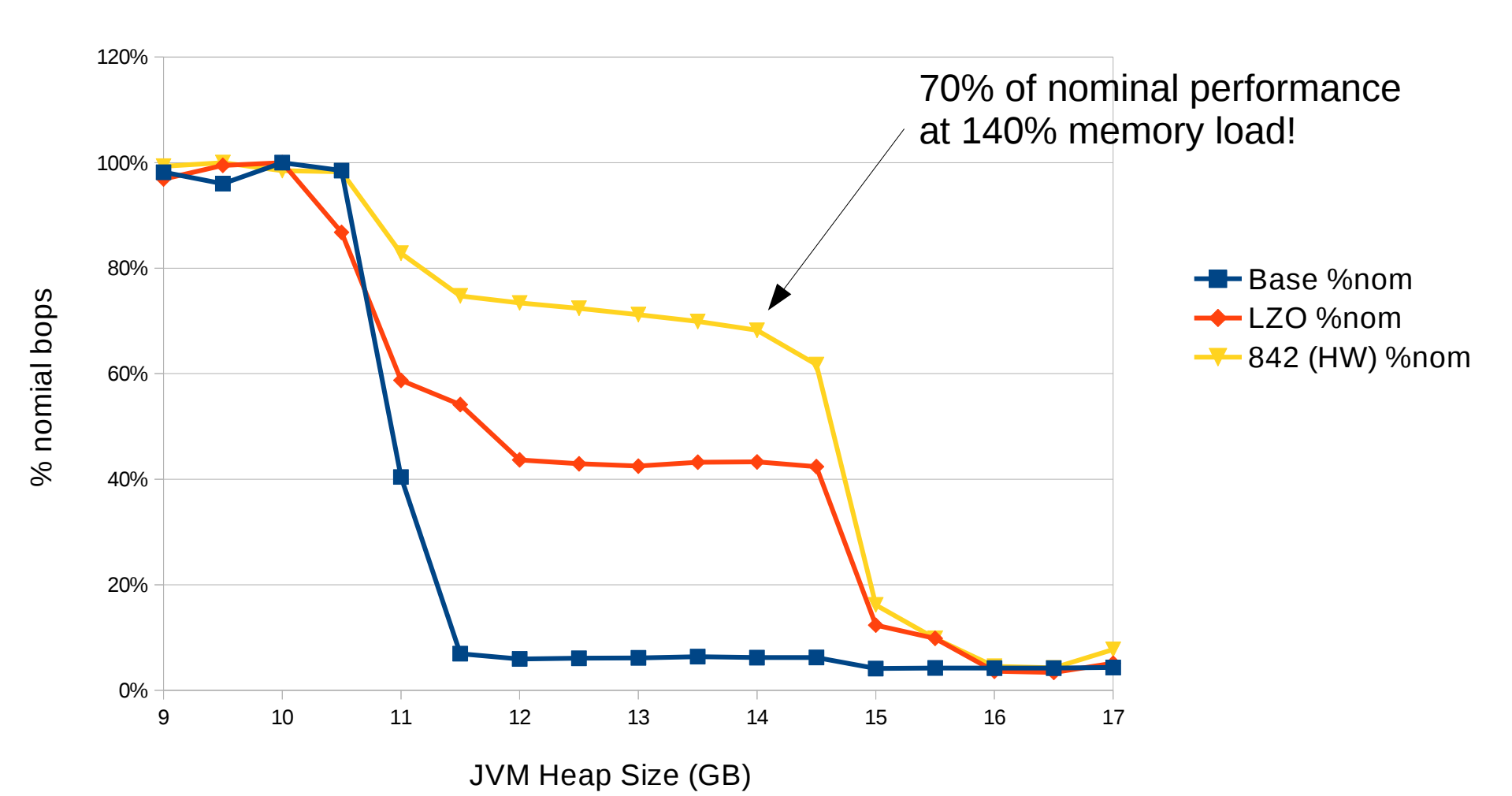

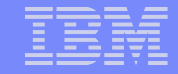

#### Swap I/O

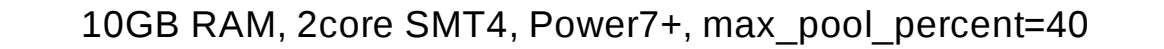

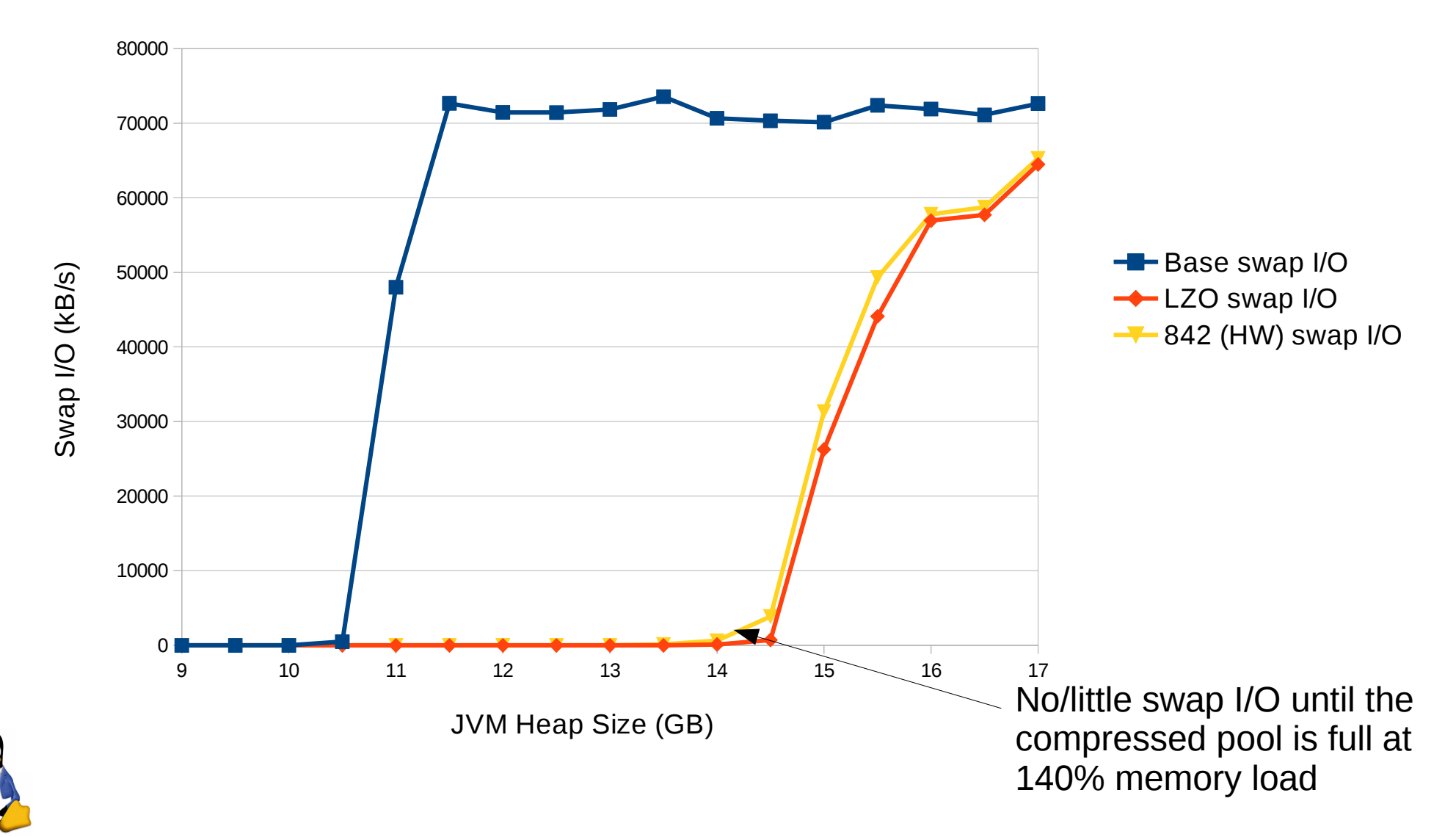

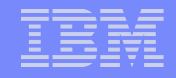

### SPECjbb Performance

10GB RAM, 2core SMT4, Power7+, max\_pool\_percent=40

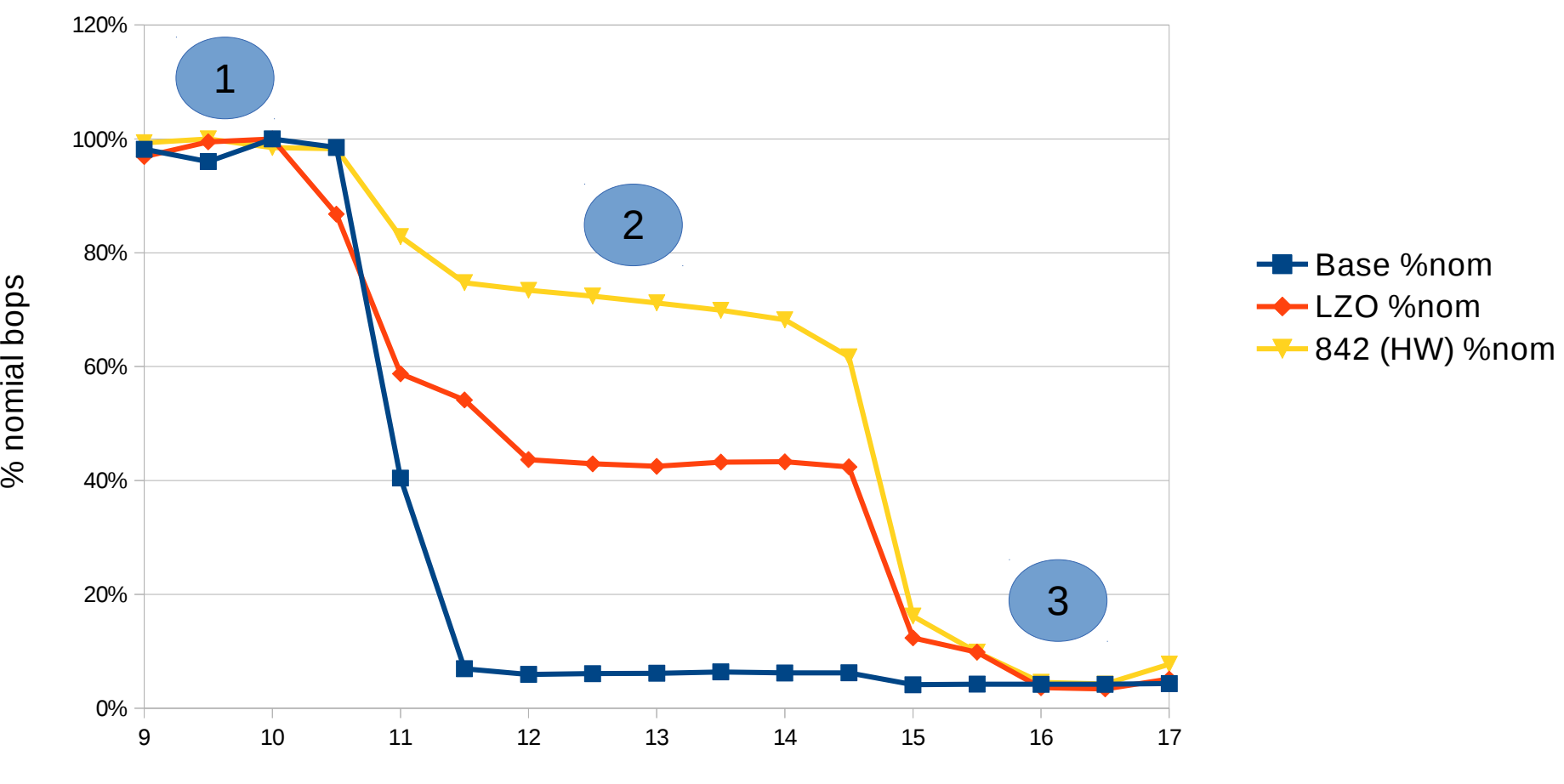

JVM Heap Size (GB)

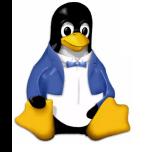

### Case 1

- **Memory is not overcommitted**
- No/little swap I/O is occurring
- **Zswap is idle**

# used and the contract of the contract of the contract of the contract of the contract of the contract of the contract of the contract of the contract of the contract of the contract of the contract of the contract of the c RAM Swap free

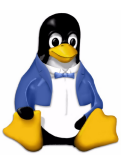

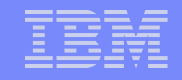

### Case 2

- **Memory is overcommitted**
- **Below nominal performance due to memory scanning,** unmapping, compression, and decompression
- **No/little swap I/O is occurring**

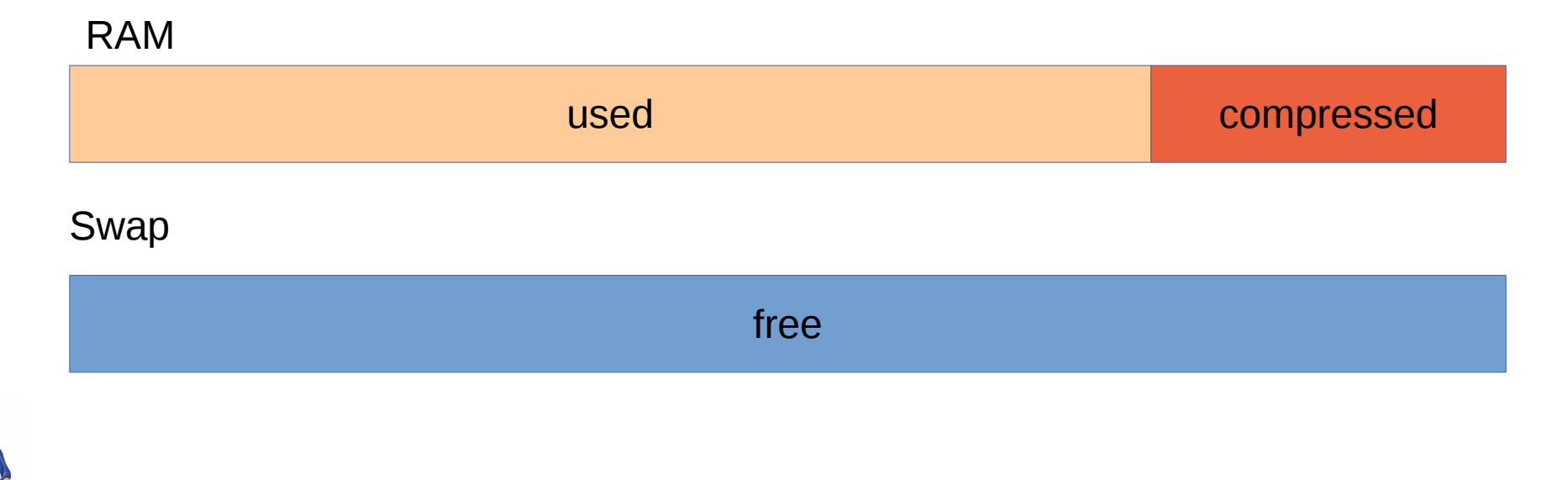

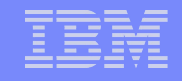

### Case 3

- **Memory is overcommitted and compressed pool is full**
- **EXECT** 25 External Degins decompressing the oldest pages and writing them to the swap device
- Converges on non-zswap performance and swap I/O

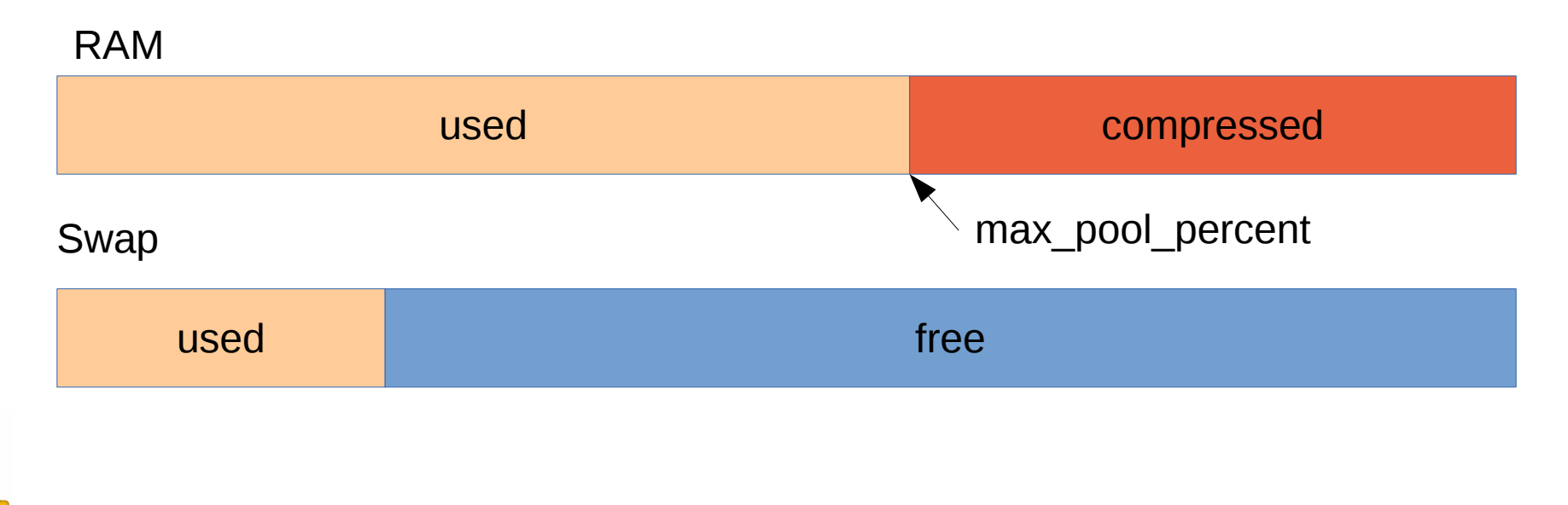

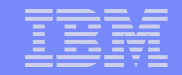

# Policy Design

### **Pool allocation**

- ▶ Static, pre-allocated
- Dynamic, grows under pressure
- **Pool sizing** 
	- Managed by some heuristic in the MM
	- ▶ Controlled by the user via a tunable
- **Pool overflow action** 
	- ▶ Write oldest compressed pages to the swap device
	- ▶ Reject cache store; falls to swap device (inverse LRU)

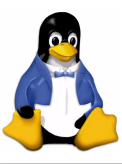

### Uses cases

### **IaaS** user

- ▶ Pay for less RAM
- **IaaS** provider
	- **Higher guest density**
- **Fixed memory systems**

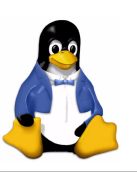

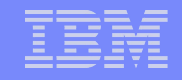

## **Gotchas**

- **EXECT** Zswap is a cache layer on top of the swap device, not the swap device itself
- **The cache can not hold more pages than can fit in the** swap device

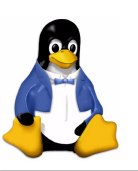

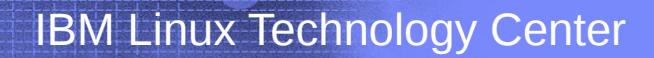

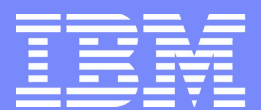

### Other/Future Work in Compressed Memory

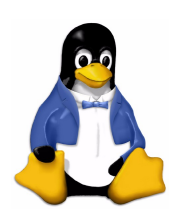

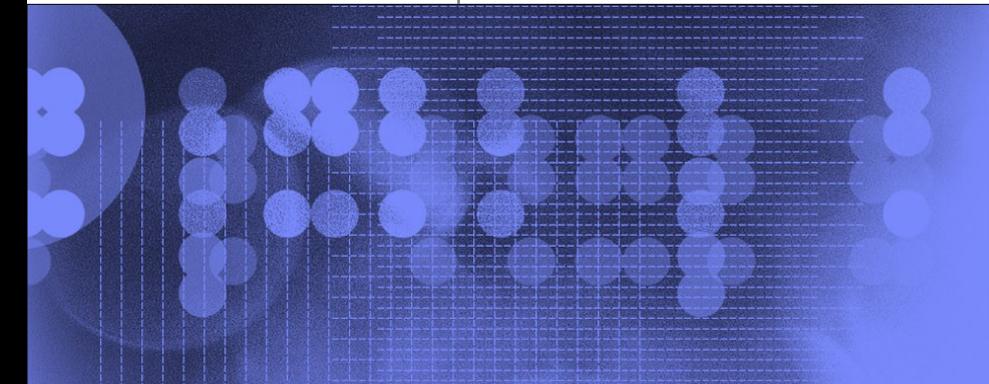

© 2006 IBM Corporation

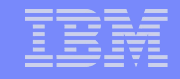

### zram

- **Exam is a driver currently in the drivers staging tree** that acts as a compressed ram disk that can be used directly as a swap device
- **Differs from zswap in that zram is the swap device** rather than a caching layer on top of the swap device
- **Exam is preferred by embedded application that do not** have an actual swap device
- **Minchan Kim is heading up the mainlining effort**

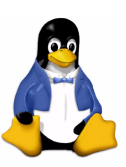

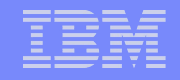

### zcache

- **Exache has been many things over the years in the** driver staging tree
- **Has now been dropped from staging**
- **Bob Lui has stripped it down to only the page cache** compression elements and is trying to get it accepted directly
	- Would be the first non-Xen user of cleancache API

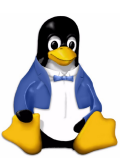

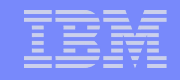

### zcache

- **Page cache compression has a unique challenge over** swap compression
- A swap cache store always avoids a write where as a file cache store may avoid a (re)read
- **Better heuristics and feedback mechanisms are** needed to determine whether or not compressing a particular page cache page is worth it
- We don't want to be compressing page cache page just to end up throwing them away

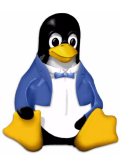

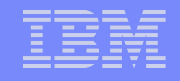

### Future

- **This is a new field for memory management with lots** of use cases, mechanisms, and best policies yet to be determined
- **Example 12** Example 1 Step **EXAMP**
- Move to "page addressable memory" concept model
	- ▶ Swap
	- $\blacktriangleright$  High memory
- **Managed and reclaimed with other memory types**

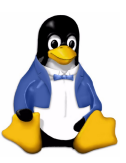

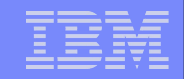

# **Summary**

### **EXECT** Zswap is in mainline for v3.11

- ▶ Off by default
- Experimental until properly vetted on a variety of systems and workloads
- **Allows for RAM sizings closer to the average working** set than the peak or increased workload size
- Compressed memory acts like a safety net that won't complete trash your workload and swamp your SAN if you overcommit a little

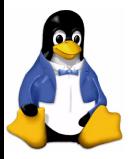

**Higher guest density in IaaS setups** 

IBM Linux Technology Center

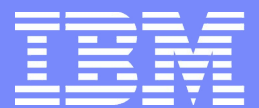

### Questions?

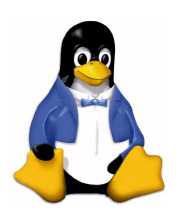

© 2006 IBM Corporation